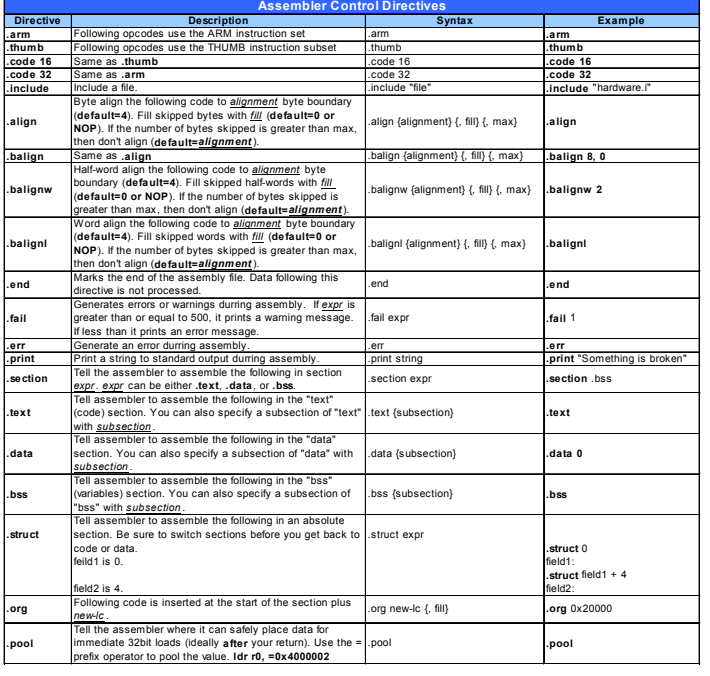

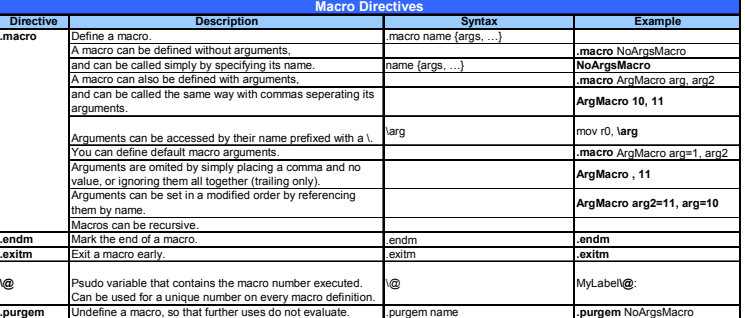

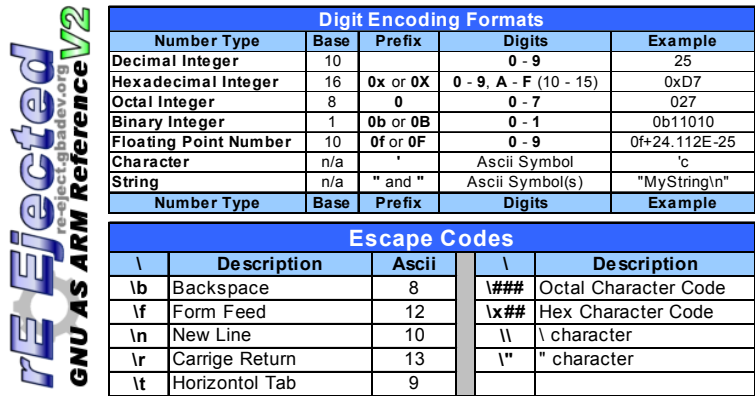

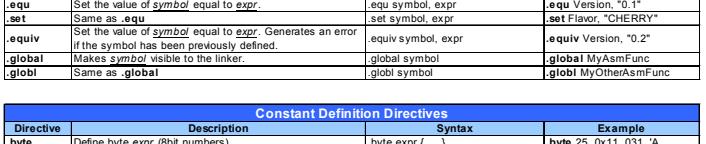

**Symbol Directives Directive Description Syntax Example**

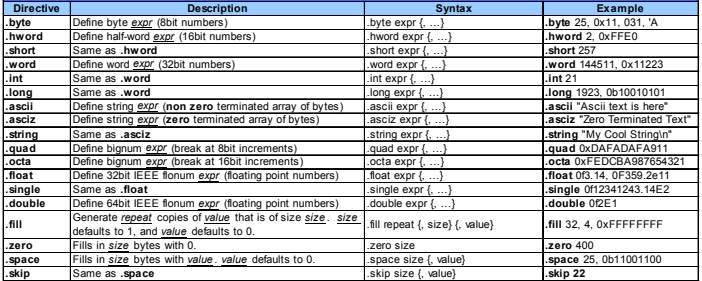

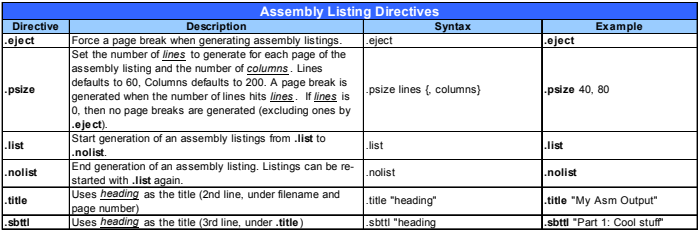

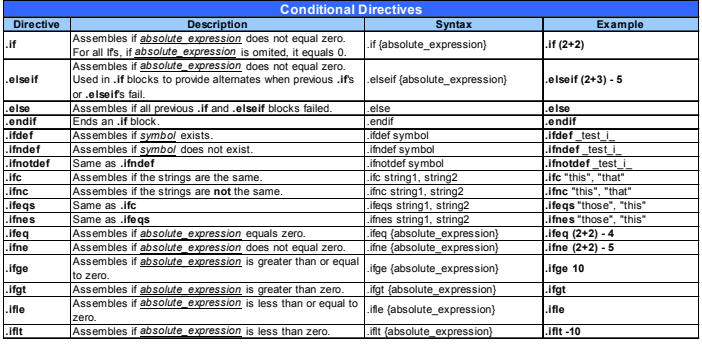

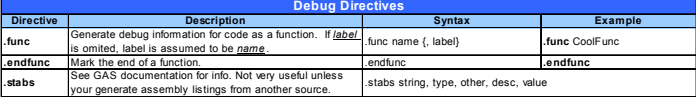

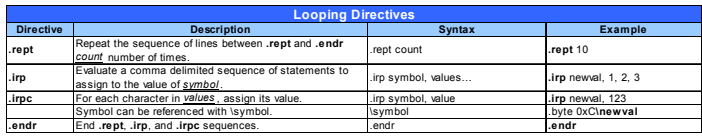

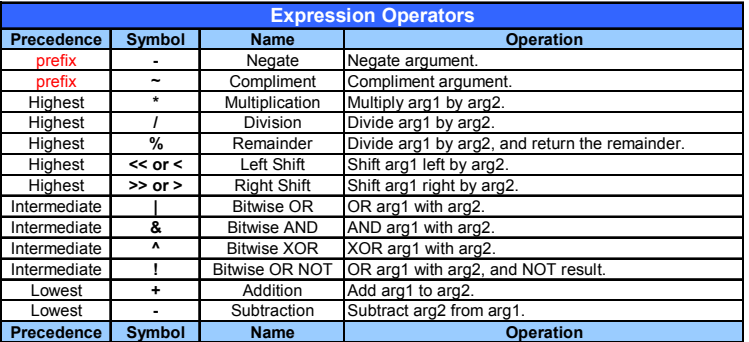